# **EASTERN ARIZONA COLLEGE Computers for Beginners**

# **Course Design 2018-2019**

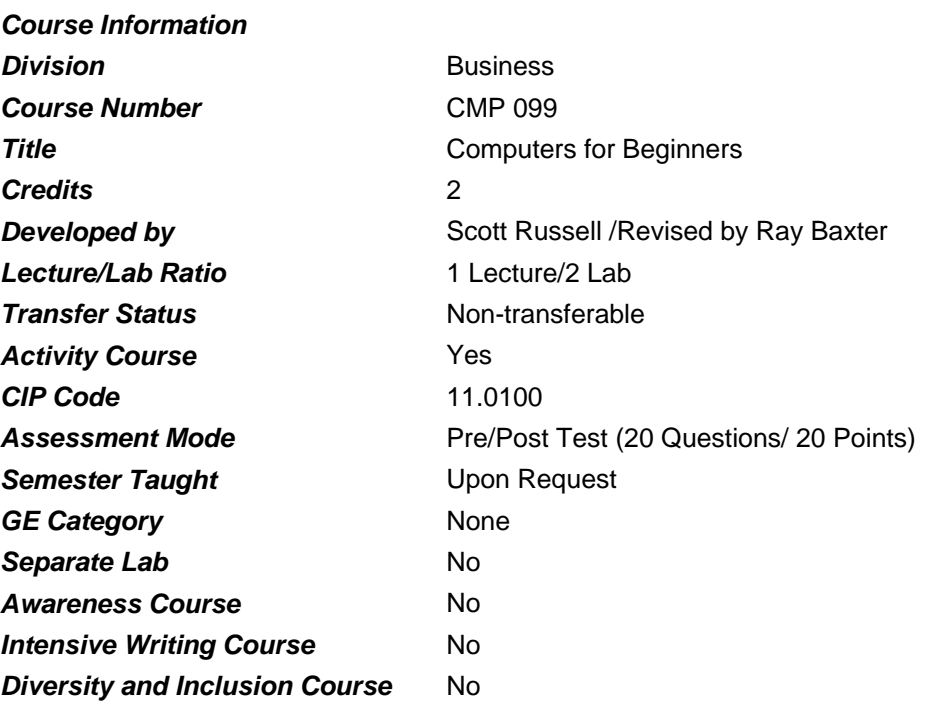

#### *Prerequisites*

None

## *Educational Value*

This course has been designed for the true beginning computer user. Students will complete hands-on learning activities using a computer in a supportive lab setting.

## *Description*

A first course for beginning computer users designed to introduce students who have never used a computer to the basic elements of running a computer in a comfortable, structured manner with significant instructor support in the lecture/demonstration mode.

## *Supplies*

Flash Drive

#### *Competencies and Performance Standards*

#### **1. Discuss the types of personal computers and their advantages and disadvantages.**

#### *Learning objectives*

*What you will learn as you master the competency:*

- a. Discuss the types of personal computers available and their advantages and disadvantages.
- b. Navigate the Internet to become aware of the types of personal computers available and their advantages and disadvantages.

#### *Performance Standards*

*Competence will be demonstrated:*

- o by successful discussion of the types of personal computers available and their advantage and disadvantages
- o by successful completion of final exam

*Criteria - Performance will be satisfactory when:*

- o learner discusses the types of personal computers available and their advantages and disadvantages
- o learner navigates the Internet to become aware of the types of personal computers available and their advantages and disadvantages

#### **2. Identify system properties and information.**

#### *Learning objectives*

*What you will learn as you master the competency:*

- a. Discuss a computer's hardware as it relates to the operating system, processor, and RAM.
- b. Identify the operating system and version, brand name and processor speed, and amount of RAM as it relates to a personal computer.
- c. Discuss the difference between a computer's memory and storage capacity.

#### *Performance Standards*

*Competence will be demonstrated:*

- o by successful discussion in class of the hardware components related to a personal computer
- o by being able to describe the difference between a computer's RAM and storage capacity

*Criteria - Performance will be satisfactory when:*

- o learner discusses a computer's hardware as it relates to the operating system, processor, and RAM
- o learner identifies the operating system and version, brand name and processor speed, and amount of RAM as it relates to a personal computer
- o learner discusses the difference between a computer's memory and storage capacity

#### **3. Use an email program for communication and maintaining contacts**

#### *Learning objectives*

*What you will learn as you master the competency:* 

a. Use an email program as a communication tool.

- b. Use and email program to store email addresses and other contact information.
- c. Express the difference between using web based email and an email client.
- d. Explain the practices of email etiquette.

# *Performance Standards*

*Competence will be demonstrated:* 

- o by composing and sending an outgoing message to one or more recipients
- o by receiving and reading an incoming message
- o by forwarding a message
- o by replying to a message
- o by using the Contact list to store and retrieve information
- o by creating a distribution list

*Criteria - Performance will be satisfactory when:* 

- o learner composes and sends an email message to one or more recipients
- o learner receives and reads an incoming message
- o learner forwards a message to one or more recipients
- o learner replies to a message
- o learner uses Contact list to retrieve a recipient's name
- o learner creates a distribution list of contact names

#### **4. Open and use an integrated software package.**

#### **Learning objectives**

What you will learn as you master the competency:

- a. Recognize icons on desktop, taskbar, or Start menu, which represent a component of an integrated software package.
- b. Activate the component.

## **Performance Standards**

Competence will be demonstrated:

o by the completion of exercises using components of the integrated package

Criteria - Performance will be satisfactory when:

- o learner recognizes icons on desktop, taskbar, or Start menu representing a component of an integrated software package
- o learner activates and uses the component of an integrated package

#### **5. Create basic word processing documents.**

#### *Learning objectives*

*What you will learn as you master the competency:* 

- a. Describe a word processor.
- b. Enter and modify text.
- c. Select tabs and choose various commands.
- d. Create a new document, and save it by choosing a file name, location, and type.
- e. Open, re-save, and close a file.
- f. Use the scroll bars to view hidden parts of a document.
- g. Use the formatting icons for adjusting font size and types, and paragraph styles.
- h. Copy and/or move blocks of text.
- i. Use keyboard shortcuts related to "cut, copy and paste" of text.
- j. Use bulleted and numbered lists.

# *Performance Standards*

*Competence will be demonstrated:* 

- o by the completion of class assignments using required features
- o by participating in class lecture/demos
- o by the successful completion of final exam

*Criteria - Performance will be satisfactory when:* 

- o learner describes a word processor
- o learner enters and modifies text
- o learner selects tabs and chooses different commands from them
- o learner creates a new document, and saves it by choosing a file name, location, and type
- o learner opens, re-saves, and closes a file
- o learner uses the scroll bars to view hidden parts of a document
- o learner uses the formatting icons for adjusting font size and types, and paragraph styles
- o learner copies and/or moves blocks of text
- o learner uses keyboard shortcuts related to "cut, copy and paste" of text
- o learner uses bulleted and numbered lists

## **6. Use the Internet.**

#### *Learning objectives*

*What you will learn as you master the competency:* 

- a. Define the Internet and the World Wide Web.
- b. Explain the role of ISP's, web browsers, and search engines.
- c. Create a home page.
- d. Access specific websites.
- e. Search for a topic of interest.

## *Performance Standards*

*Competence will be demonstrated:* 

- o by the completion of class assignments as directed
- o by participating in class discussions
- o by the successful completion of final exam

*Criteria - Performance will be satisfactory when:* 

- o learner defines the Internet and the World Wide Web
- o learner defines the role played by ISP's, web browsers, and search engines
- o learner creates a home page
- o learner accesses a specific website
- o learner uses a search engine to find information related to a topic of interest

# **7. Organize files.**

## *Learning objectives*

*What you will learn as you master the competency:* 

- a. Organize files using folders and sub-folders.
- b. Move files between folders and sub-folders.
- c. Change the way files can be viewed.
- d. Use a flash drive, a portable hard drive, and cloud storage for backup purposes and to store files offsite.

# *Performance Standards*

*Competence will be demonstrated:* 

- o by understanding how the four main folders (libraries) are used
- o by organizing files using folders and sub-folders
- o by moving files between folders and sub-folders
- o by using different views when looking at file information
- o by using an external drive or cloud storage for backup purposes

*Criteria - Performance will be satisfactory when:* 

- o learner organizes files using folders and sub-folders
- o learner moves files between folders and sub-folders
- o learner changes the view when looking at file information
- o learner uses an external drive or cloud storage for backup purposes

# *Types of Instruction*

Classroom Presentation/Lecture Demonstration On-hands activities in lab setting

# *Grading Information*

# *Grading Rationale*

Assignments/Quizzes/Attendance: 90% Posttest: 10%

# *Grading Scale*

You may choose to take this course as Pass/Fail.

- $A = 90 100\%$
- B  $80 89%$
- $C = 70 79%$
- $D = 60 69%$
- Pass 70% or greater
- Fail Less than 70%